## **Greetings from Hanchuan**

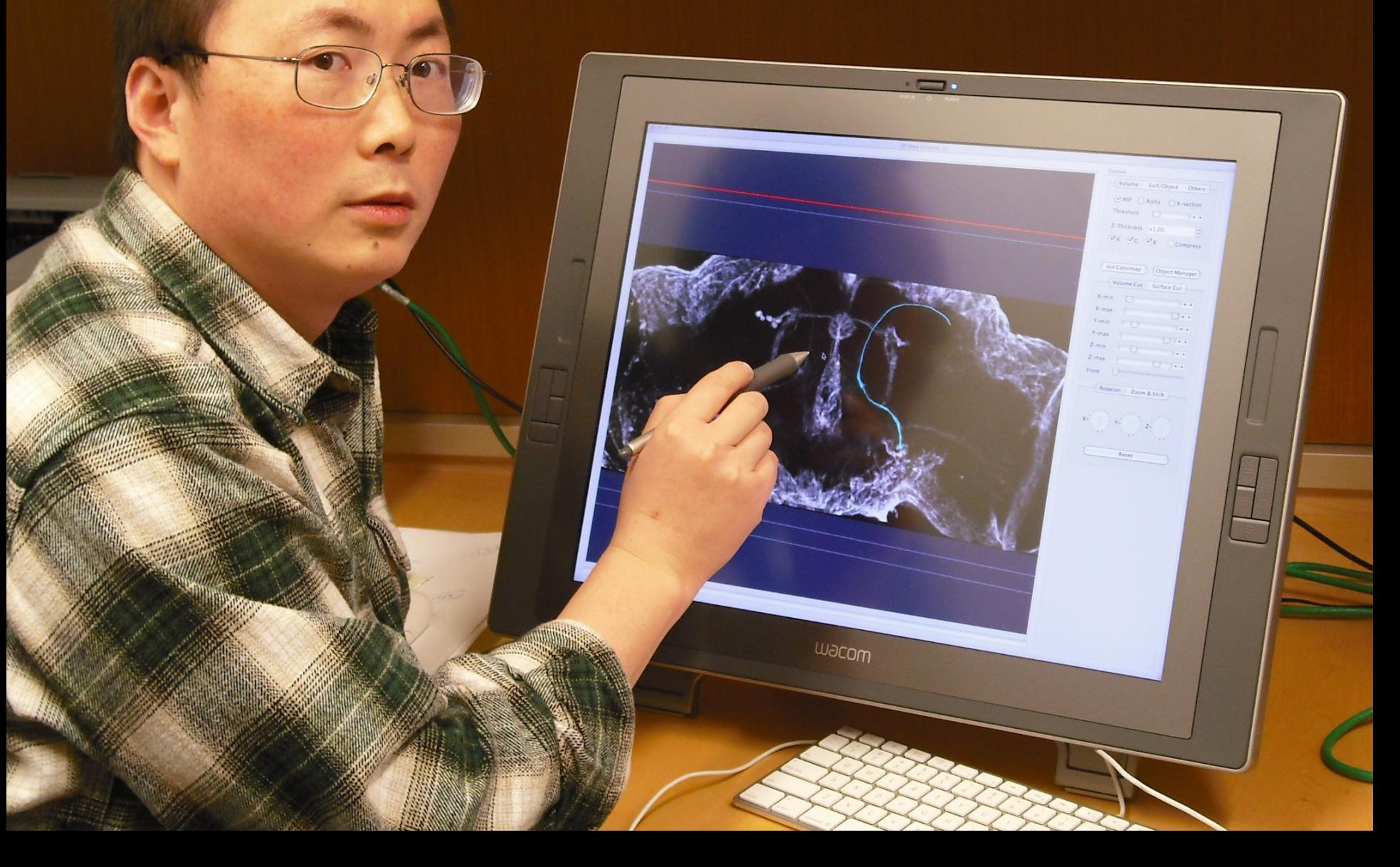

# "工欲善其事,必先利其器"

# - 《论语·魏灵公》,~470 BC

# "Sharpen the knife before cutting the wood"

- 《Analects of Confucius》,~470 BC, China

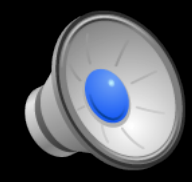

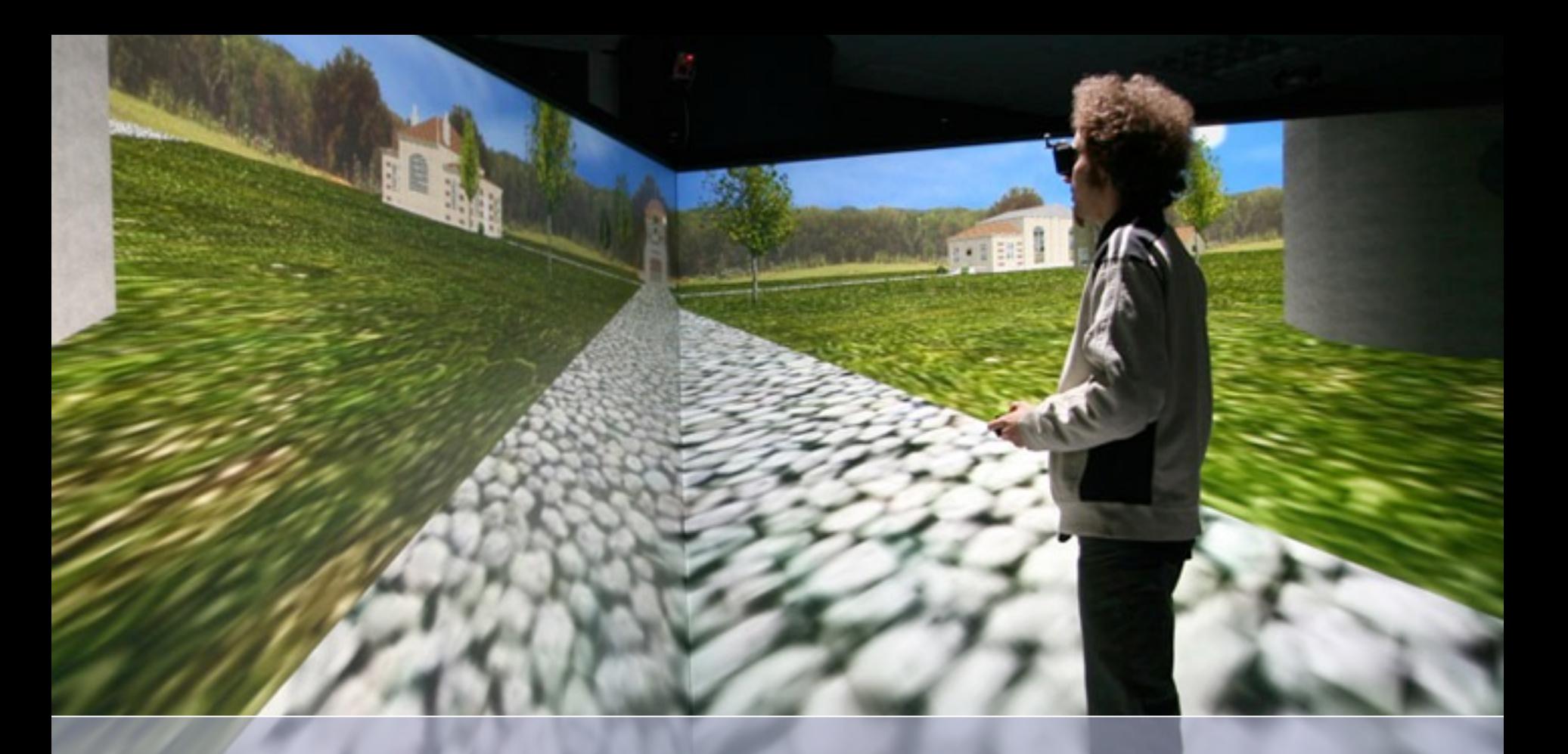

### **Seeing More Is Knowing More - How Vaa3D Can Help Biology**

**Hanchuan Peng**

**a talk in 2011** Picture from:

http://www.antycipsimulation.com/solutions/virtualreality-solutions

**Seeing More Is Knowing More - How Vaa3D Can Help Biology**

## **Evolving Vaa3D: The Best is Yet to Come**

**Hanchuan Peng**

**b 11 c** 0001

Picture from: http://www.antycipsimulation.com/solutions/virtualreality-solutions

# Bioimages form a major type of data for computational biologists & bioinformaticians

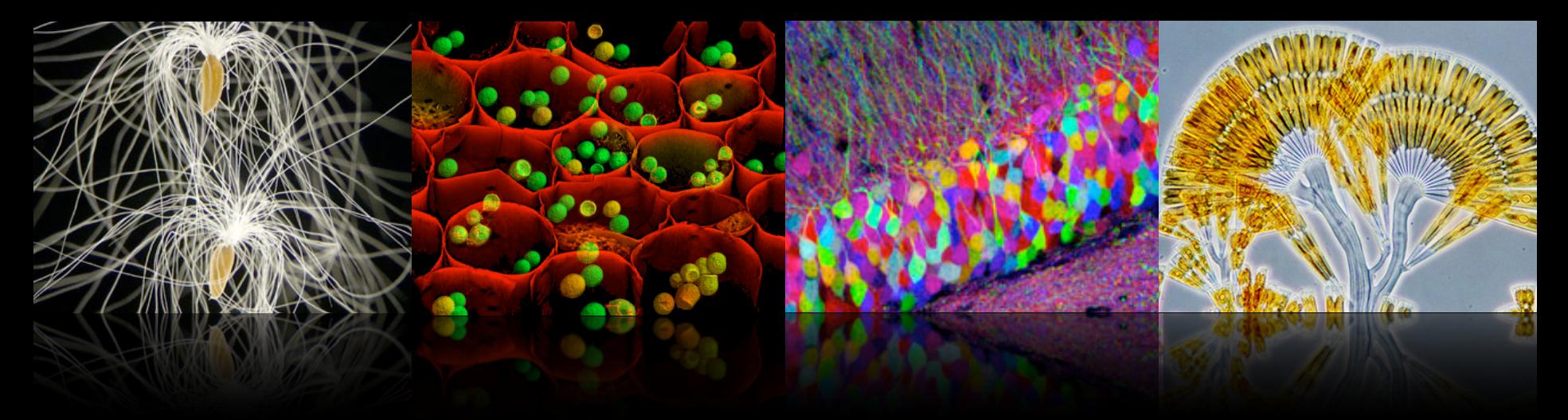

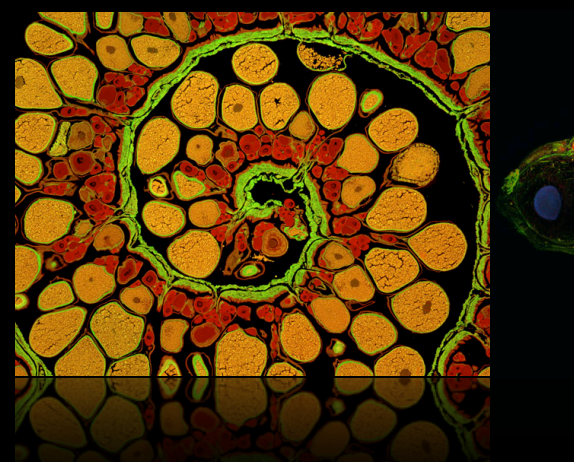

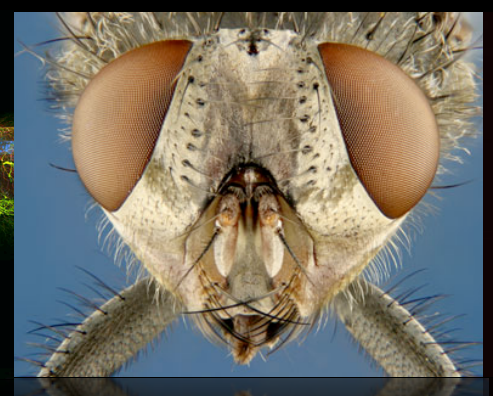

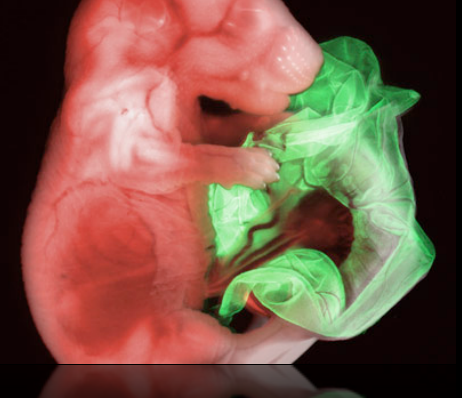

Pictures: courtesy of Nikon Small World of Competition

There are several significant 3D image computing challenges… besides the usually called "image analysis"

### **3D Visualization problem.**

**How to see large (≥gigabytes, e.g. 1024x1024x512xRGB=1.5G) 3D/4D/5D images, on \$1,000~\$2,000 PCs using real-time 3D rendering (e.g. MIP)?**

### **3D Interaction & Prior Generation problem.**

**How to conveniently incorporate a user' input (e.g. 3D point/curve/region of interest) in image stacks directly in 3D to guide image analysis?**

## **3D Proof-editing problem.**

**How to conveniently (e.g. drag & drop) overlay any surface objects (produced by image processing, e.g. segmented cells, traced neurons, segmented brain regions) with large image stacks directly in 3D, and do proof-reading and editing in 3D right away?**

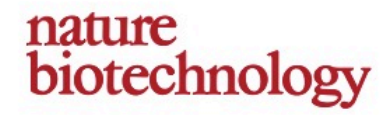

## V3D enables real-time 3D visualization and quantitative analysis of large-scale biological image data sets

Hanchuan Peng, Zongcai Ruan, Fuhui Long, Julie H Simpson & Eugene W Myers

The V3D system provides three-dimensional (3D) visualization of gigabyte-sized microscopy image stacks in real time on current laptops and desktops. V3D streamlines the online analysis, measurement and proofreading of complicated image patterns by combining ergonomic functions for selecting a location in an image directly in 3D space and for displaying biological measurements, such as from fluorescent probes, using the overlaid surface objects. V3D runs on all major computer platforms and can be enhanced by software plug-ins to address specific biological problems. To demonstrate this extensibility, we built a V3D-based application, V3D-Neuron, to reconstruct complex 3D neuronal structures from high-resolution brain images. V3D-Neuron can precisely digitize the morphology of a single neuron in a fruitfly brain in minutes, with about a 17-fold improvement in reliability and tenfold savings in time compared with other neuron reconstruction tools. Using V3D-Neuron, we demonstrate the feasibility of building a 3D digital atlas of neurite tracts in the fruitfly brain.

Janelia Farm Research Campus, Howard Hughes Medical Institute, Ashburn, Virginia, USA. Correspondence should be addressed to H.P. (pengh@ianelia.hhmi.org).

Received 30 November 2009; accepted 8 February 2010; published online 14 March 2010; doi:10.1038/nbt.1612

VOLUME 28 NUMBER 4 APRIL 2010 NATURE BIOTECHNOLOGY

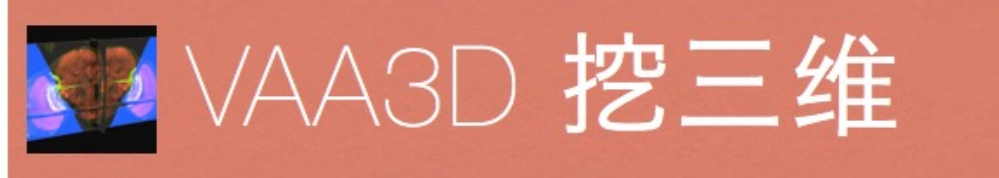

AROUT VAA3D **MAJOR FUNCTIONS** DOWNLOAD **TOOLBOXES AND PLUGINS** HOW TO USE **TUTORIAL MOVIES TEST DATA PUBLICATIONS LICENSE CONTACT HACKATHON** 

#### Vaa3D lets you explore & understand your 3D/4D/5D images a lot easier!

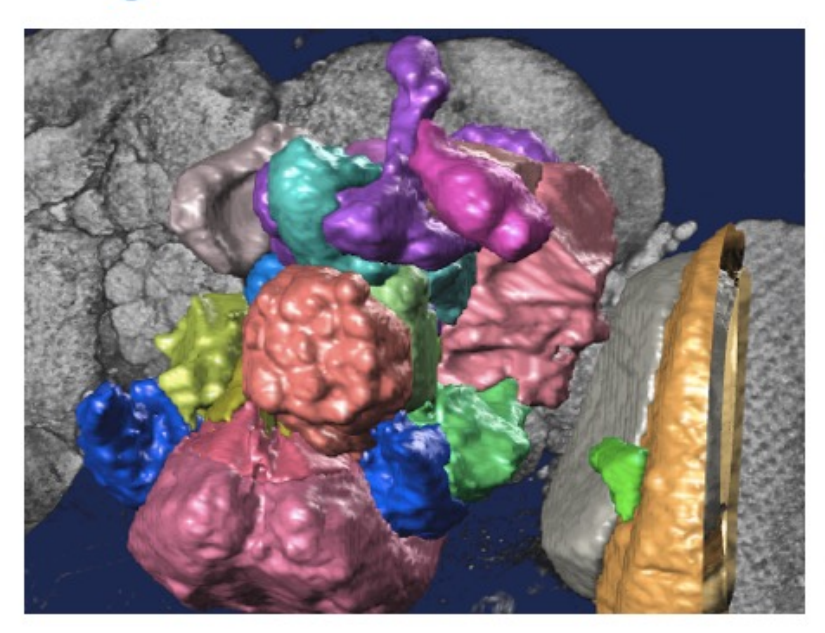

#### Vaa3D: A Swiss army knife for bioimage **visualization & analysis**

Vaa3D [1, 2, 3] is a handy, fast, and versatile 3D/4D/5D Image Visualization & Analysis System for Bioimages & Surface Objects. It also provides many unique functions ... It is also Open Source, supports a very simple and powerful plugin interface and thus can be extended & enhanced easily...

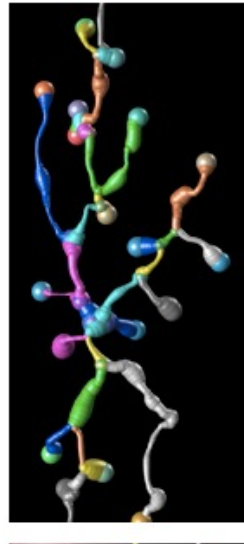

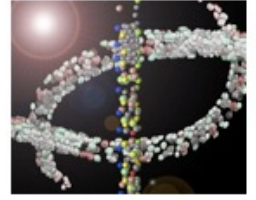

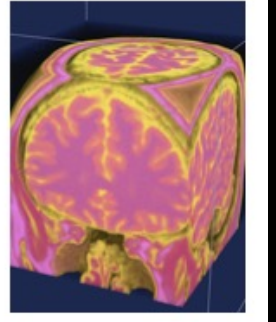

**Real-time 3D visualization of large (gigabyte sized) image stacks, and 3D WYSIWYG functions, thus efficient ways for real-time, quantitative measurement & analyses (e.g. neuron tracing).** 

**Peng, et al, Nature Biotechnology, 2010. Nature Communications, 2014, 2019; Nature Methods, 2009/2012a/2012b/2016/2017**

#### **Open Source & Free software: [http://vaa3d.org](http://penglab.janelia.org/proj/v3d)**

**…**

**Significant use in others**' **work: Science, Cell, Nature Methods, Nature Neurosci, Cytometry, IEEE TMI, Bioinfo, MICCAI, and many others.**

Since we don't want to reinvent the same wheel (or even its components) again & again & again for 3D image computing problems of different natures, it becomes interesting to consider how to "scale-up" a finite number of modules to solve a combinatorial number of image computing problems.

**Scale-up the Applicability of Bioimage Informatics Tools Using Vaa3D Plugin and Super-Plugin Interfaces** 

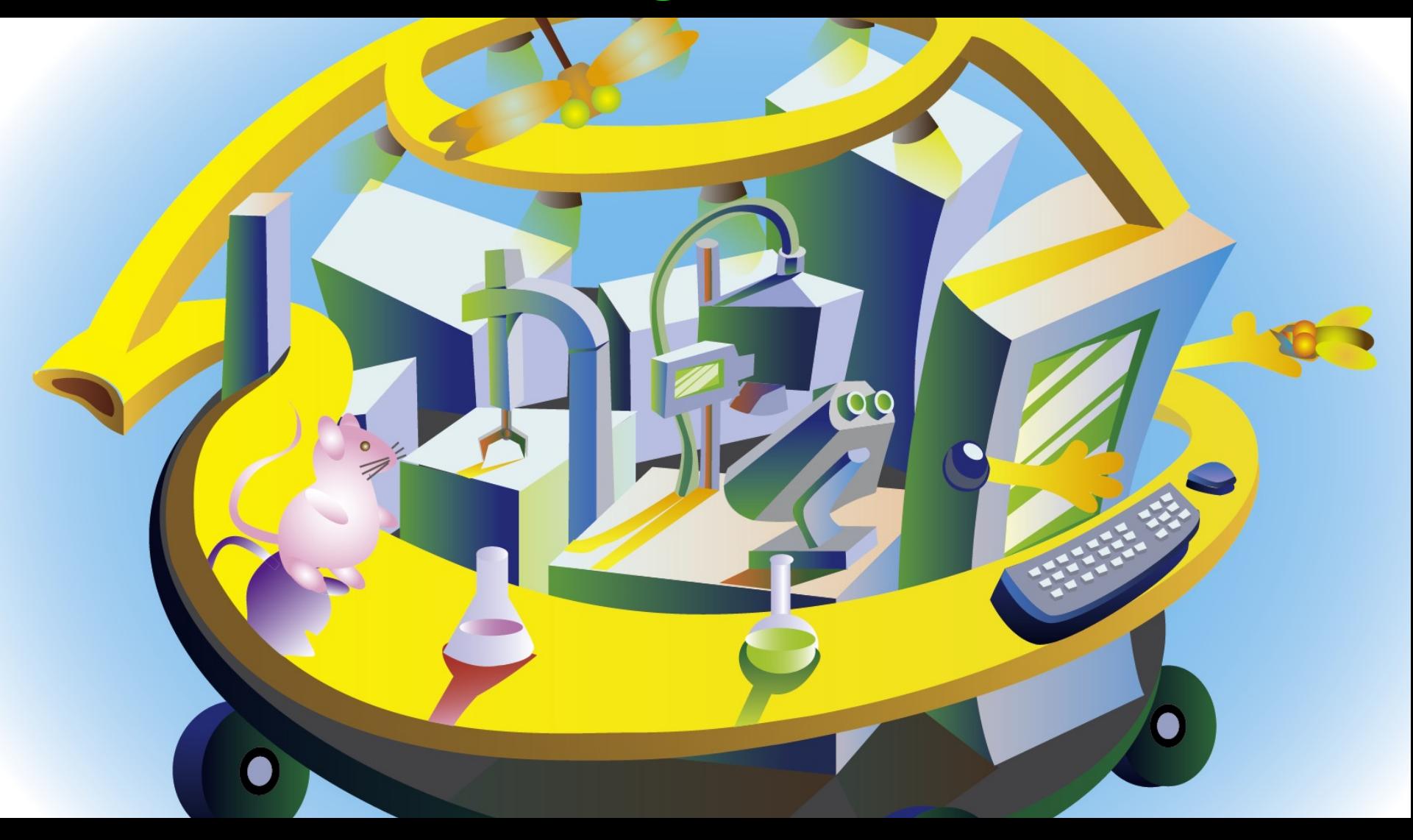

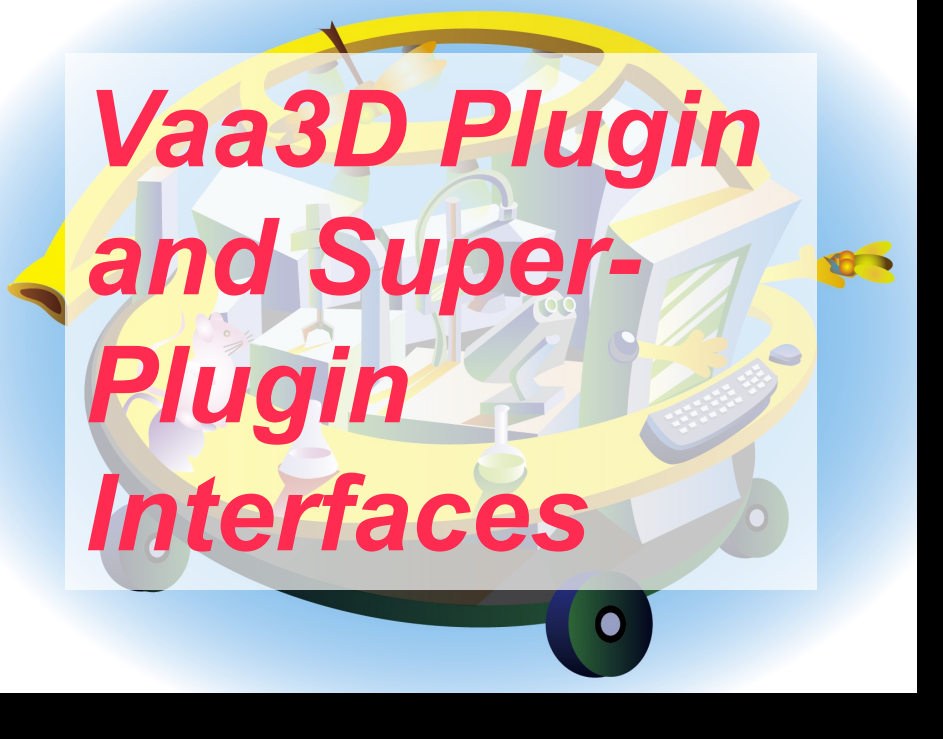

## BioImage analysis modules

Online help & real-time usage listing; deploy a plugin at run-time, without reloading image data, …

Bioimaging (3D/4D/5D image acquisition, microsurgery, …)

Bioimage databases 3D/4D surface data computing

System event (mouse, keyboard, etc) filtering

Pipelining different modules (plugin-call-plugin, real-time DLL hand-shaking, command-line binding)

Computing many/arbitrary-number images/surfaces at the same time

Invoke external tools (ITK, Java, R, Matlab, …)

Pluginize everything and make the program much more modulized and reconfigurable

Invoked by external tools (web apps, Matlab, …)

## **Vaa3D contains a number of 3D image/pattern analysis & management plugins**

#### • **Segmentation**

- globular objects (cell bodies, nuclei, bouton)
- fibrous objects (neurons)
- Irregular shaped (brain compartments)

#### • **Registration**

- global (affine, rigid), local (non-rigid, elastic)
- Feature point detection, matching
- Generate of warping field
- Cutting plane restacking along curve

#### • **Classification**

- Image [region] classification
- Neuron structure comparison & categorization

#### • **Data management**

- 3D landmarking
- Proof-reading
- Manage images and associated meta data
- Manage large image archive, e.g. aligned images & atlas files
- **Almost 300 user-developed plugins (>160 released, many other under the review folder, source code available)**

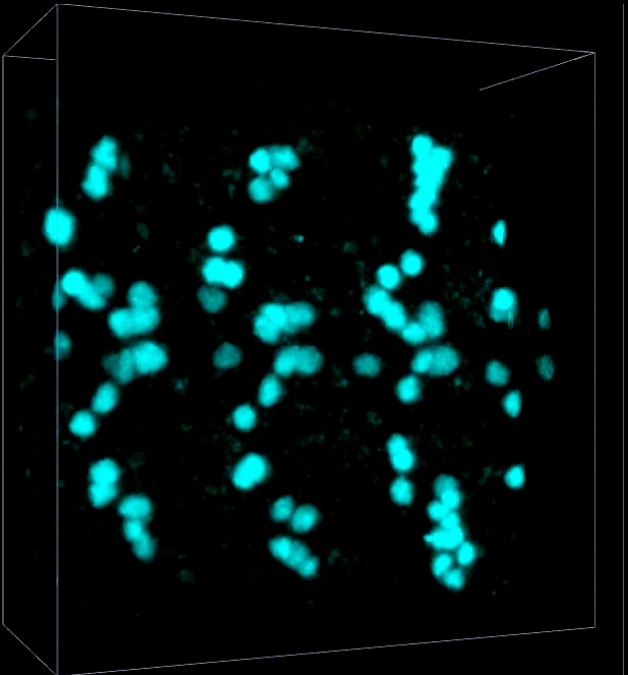

Fly-embryo seg (see Fuhui Long talk)

> [EM Image Seg:](http://www.youtube.com/watch?v=haO3WeYq37E&feature=player_embedded)  http://www.youtube.com [/watch?v=haO3WeYq37](http://www.youtube.com/watch?v=haO3WeYq37E&feature=player_embedded) E&feature=player\_emb edded

Some 3D image computing plugins

# **GSDT: GrayScale Distance Transform**

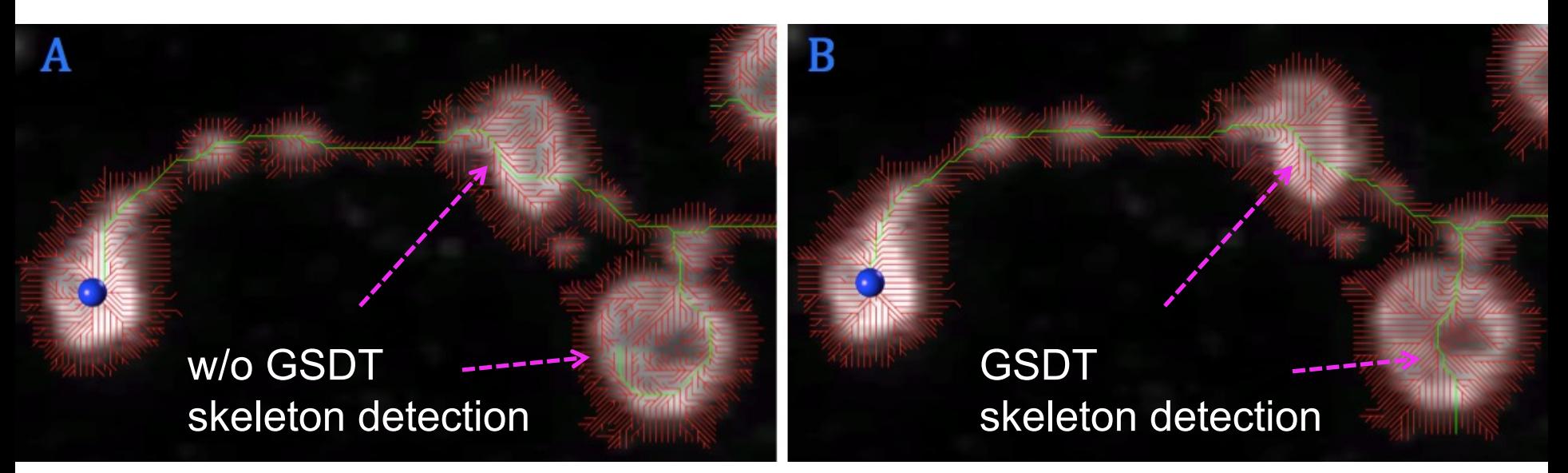

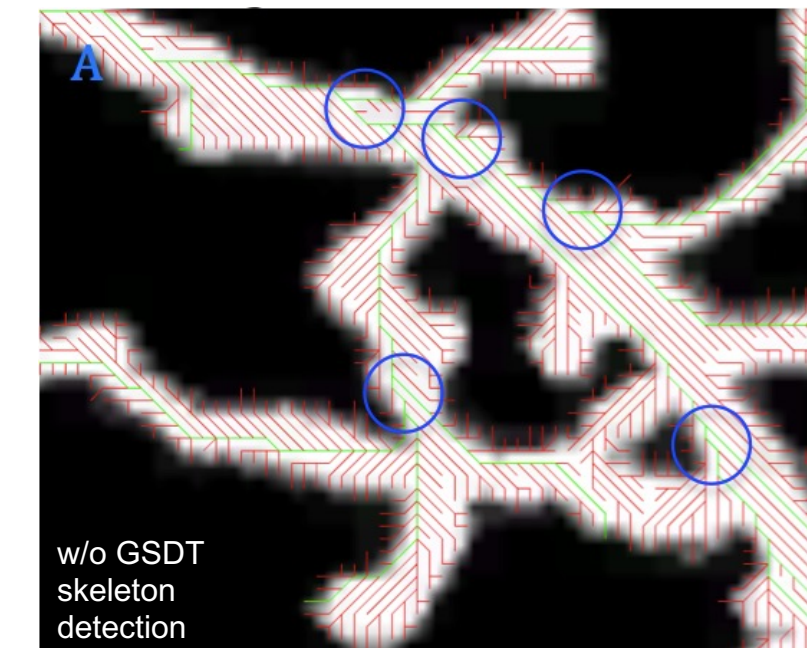

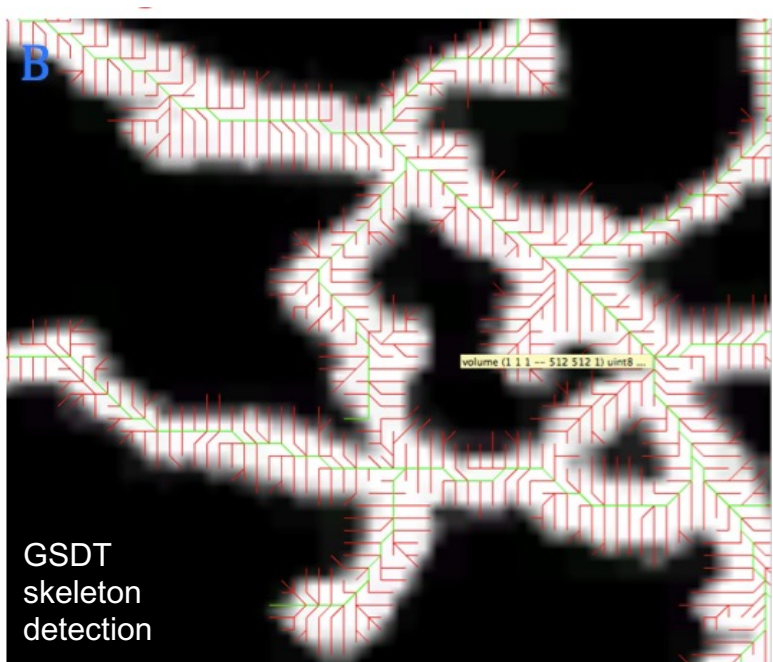

Xiao & Peng 2012

#### **Principal Skeleton Deformable Model & Its Use in Image Alignment**

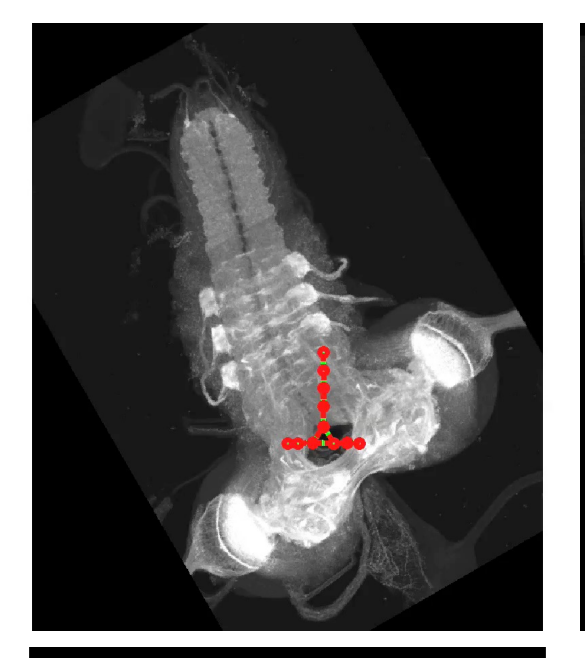

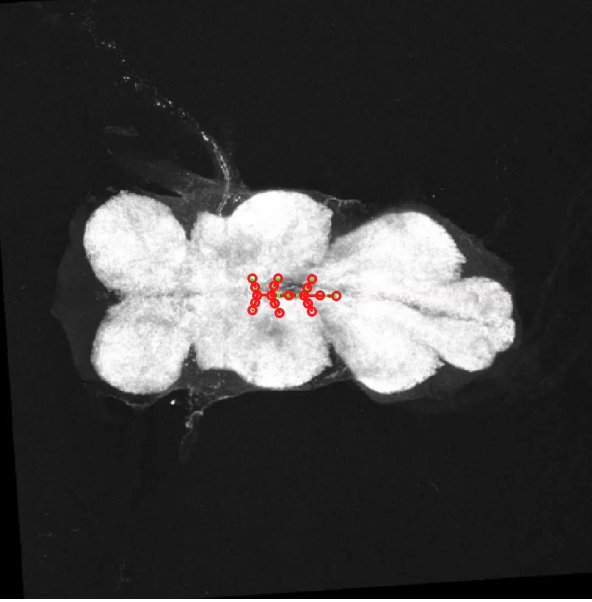

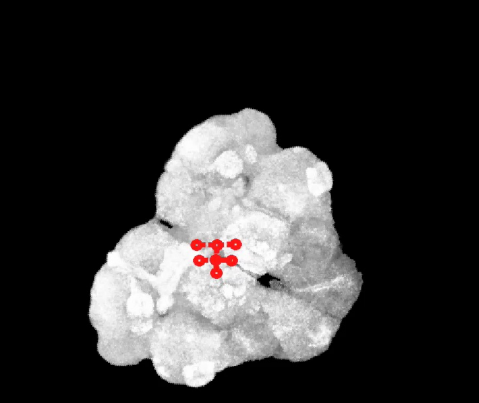

Vaa3D-Principal Skeleton plugins.

Qu & Peng, Bioinformatics, 2010.

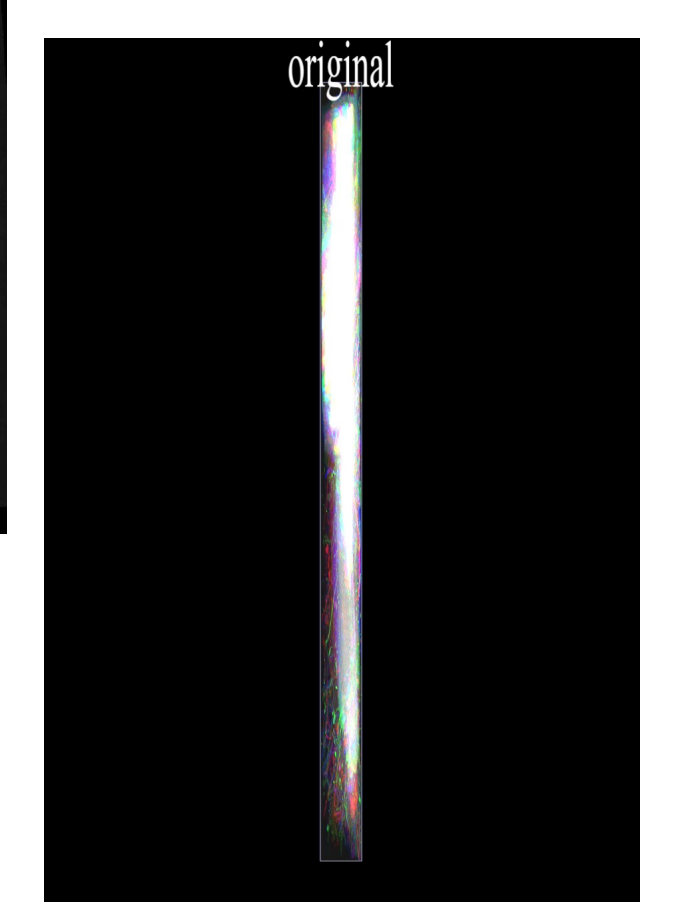

237 overlaid & colorcoded larval images

3D imaging & microsurgery plugins

#### **Hanchuan Peng's SmartScope: Prototype I (Sept-Oct 2010).**

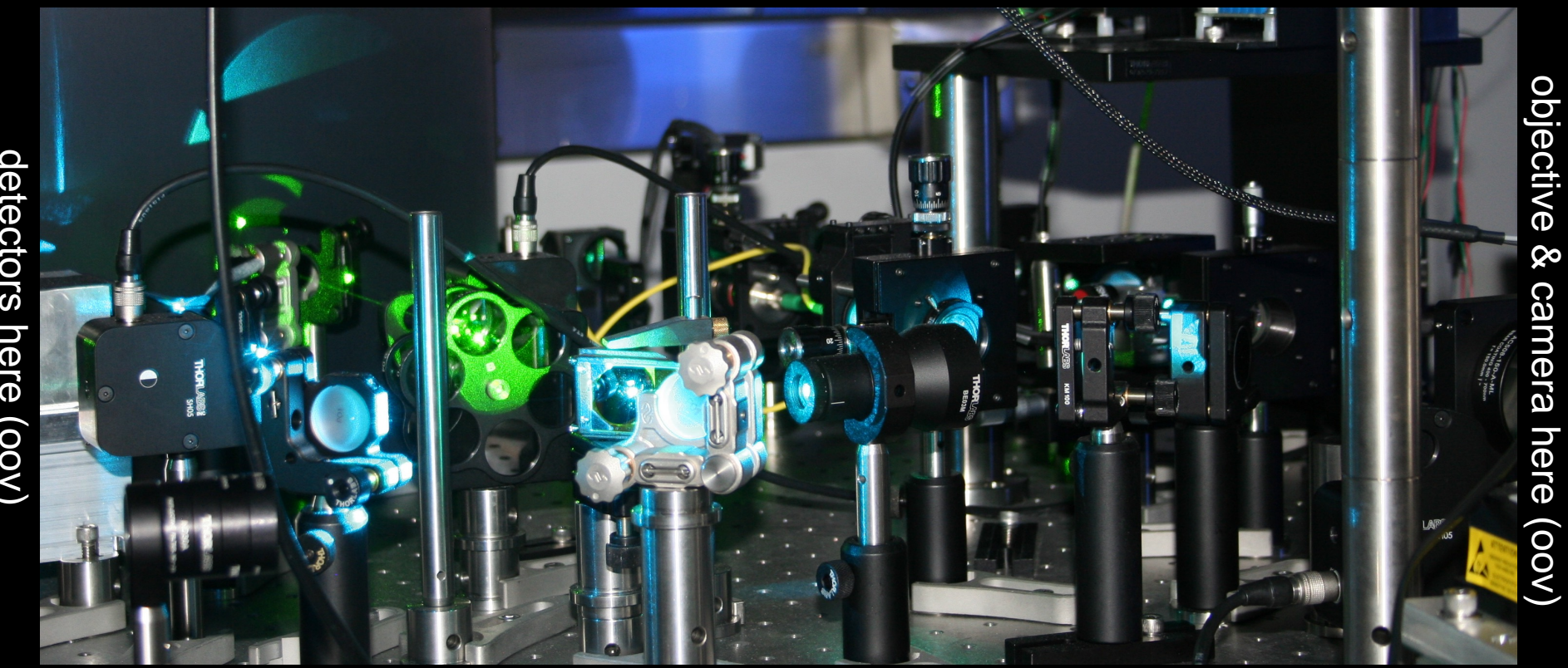

Shutters, amplifiers, controlling computer, etc.

Other out-of-view (OOV) parts: ablation laser here (OOV)

#### **3D instant cell-ablation/bleaching and potential optogenetic experiments**

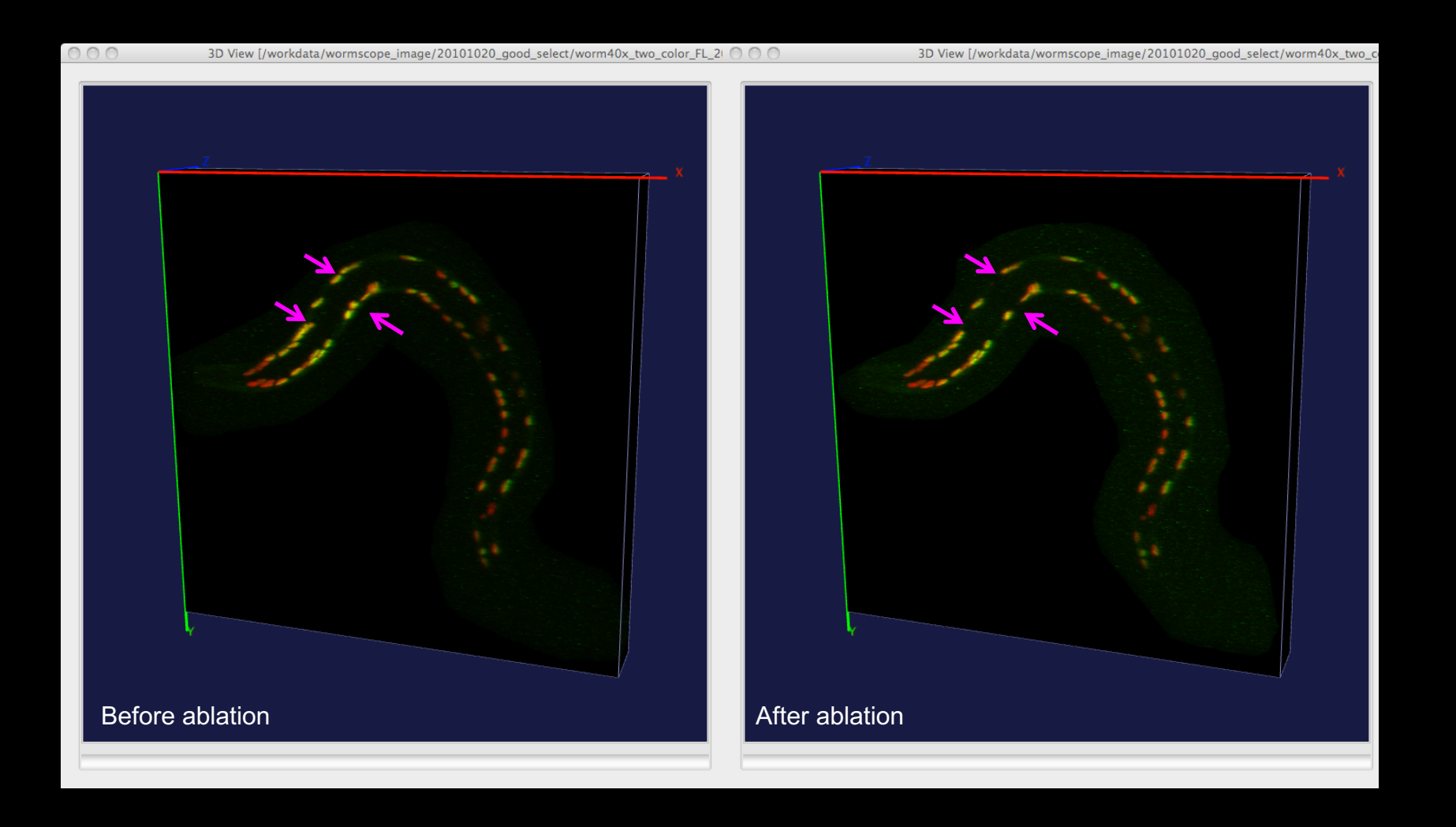

**This Vaa3D-SmartImaging plugin combines with another Vaa3D-SRS plugin for automated cell-targeting (stimulation / recording) in 3D, for the goal to decode the functional wiring map of a worm's brain**

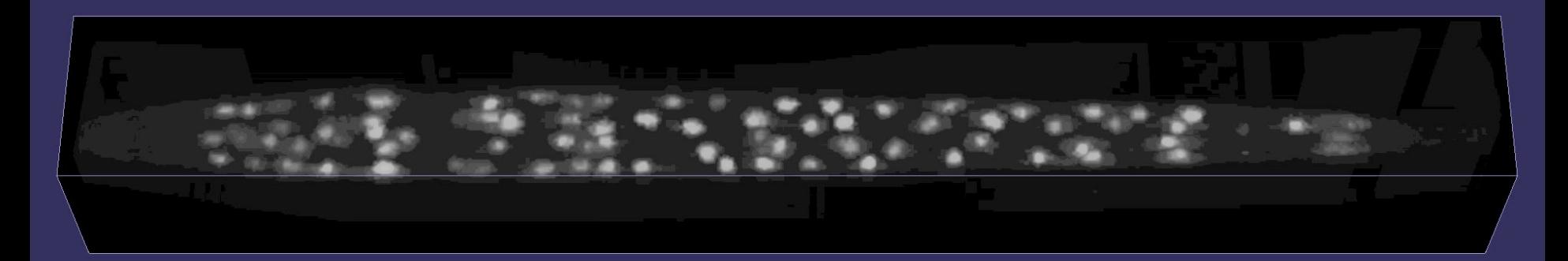

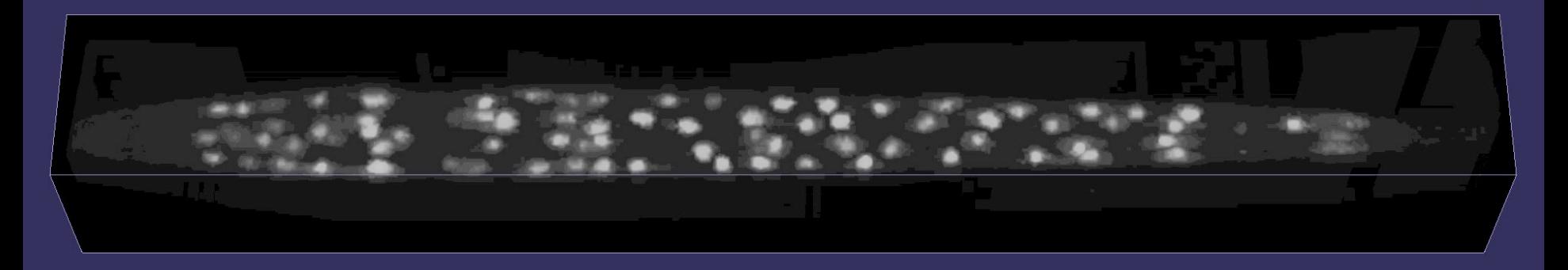

$$
E(P) = \sum_{j=1}^{K} \sum_{i=1}^{N} p_{ij} \Psi(v_i) D\left(\theta(\overrightarrow{v_i c_j}, \overrightarrow{AP}), \gamma\right) \frac{\left\|v_i - c_j\right\|^2}{Q^2} - T \cdot H(P) \qquad \Psi(v_i) = 255 - I(v_i)
$$

$$
c_j^{\text{new}} = f(u_j, C^0) \quad \text{where} \quad u_j = \sum_{i=1}^N p_{ij} v_i. \qquad f(u_j, C^0) = f(u_j, \{c_1^0, c_2^0, ..., c_K^0\})
$$

$$
= A \times c_j^0 + \sum_{k=1}^K \omega_k \cdot \phi(\|u_j - c_k^0\|)
$$

**This Vaa3D-SmartImaging plugin may also combine with another Vaa3D-synapse-detection plugin for ablating individual synapses**

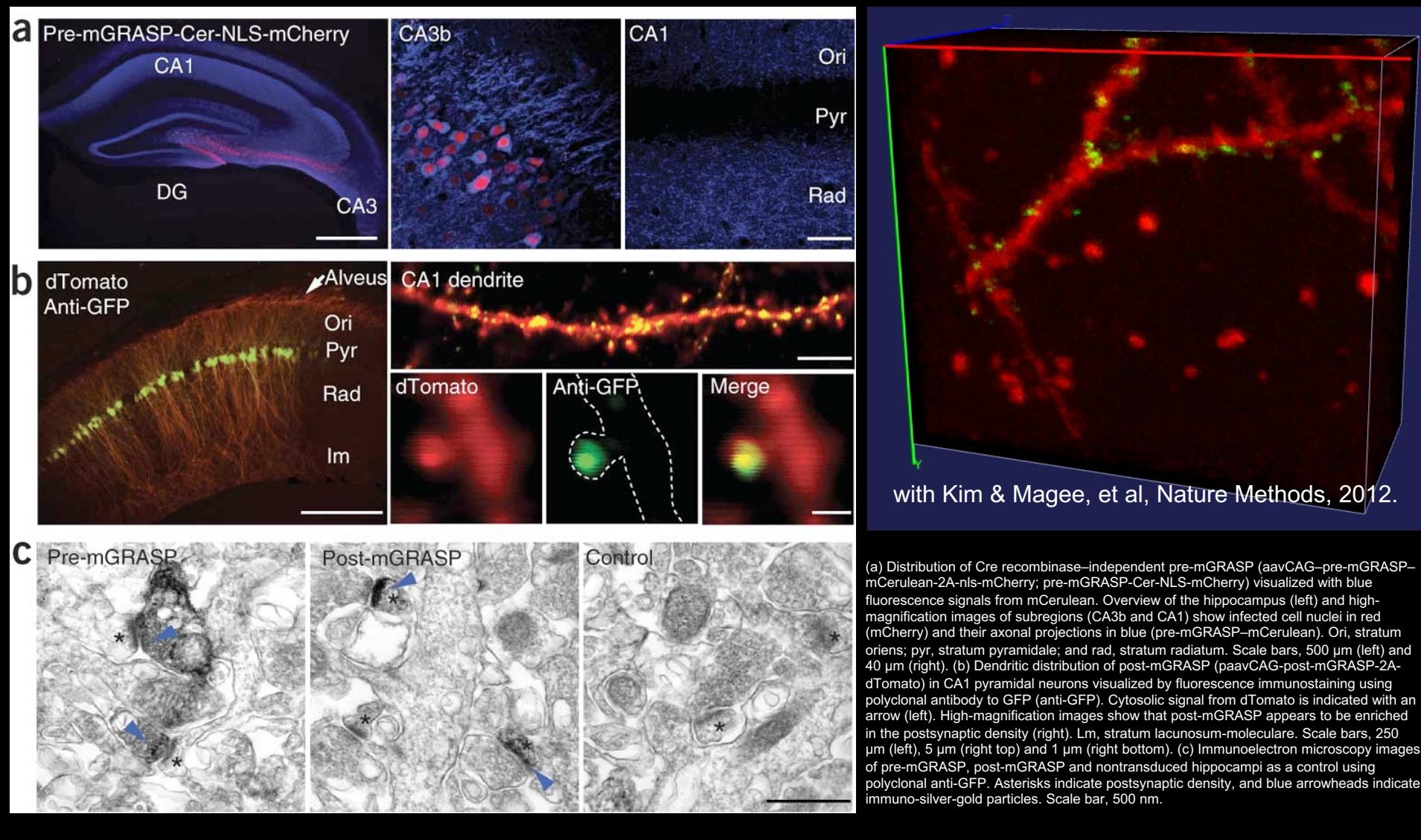

Auto-detect Mouse-GRASP labeled synapses (based on Vaa3D)

Pipelining many plugins using a super-plugin

## Listing of ~170 Released Vaa3D Plugins (v2.801)

pengh-lm6:work pengh\$ v3d -h

Vaa3D: a 3D image visualization and analysis platform developed by Hanchuan Peng and colleagues.

Usage: v3d -h -M moduleCode [all other options specific to different modules] help information.  $-h/H$ -i <file> open single or multiple image (.tif/.tiff, .lsm, .mrc, .raw/.v3draw) / object (.ano, .apo, .swc, .marker) files  $-0$   $<$ file> indicates single or multiple outputs -x <plugin dll full path or unique partial path> a string indicates the full path or a unique partial path of a dll (for a plugin) to be launched. a string indicates which menu of a plugin will be called. -m <menu\_name> a string indicates which function of a plugin will be called. -f <function\_name> -p <parameters> a string indicates parameters that plugin function use a string read from configuration file indicates parameters that plugin function use -pf <configuration> force to open a 3d viewer when loading an image, otherwise use the default v3d global setting (from "Adjust Preference")  $-\mathsf{V}$  $-*na*$ open NeuronAnnotator work-mode directly [headless command-line arguments, intended for compute grid use. Try '-cmd -h' for more information on this option]  $-cmd$ Searching in ./plugins ...... Searching ./plugins done. Found [168] plugins #1 /Users/pengh/work/v3d\_external/bin/plugins/\_Vaa3D\_plugin\_creator/libplugin\_creator\_debug.dylib #2 /Users/pengh/work/v3d\_external/bin/plugins/celegans/atlasguided\_seganno/libplugin\_atlasguided\_stranno\_partial\_debug.dylib /Users/pengh/work/v3d\_external/bin/plugins/celegans/celegans\_straighten/libcelegans\_straighten\_debug.dylib #3 #4 /Users/pengh/work/v3d external/bin/plugins/color channel/split extract channels/libchannelsplit debug.dylib #5 /Users/pengh/work/v3d\_external/bin/plugins/data\_IO/load\_image\_using\_Bioformats/libimageIO\_Bioformat\_debug.dylib #6 /Users/pengh/work/v3d\_external/bin/plugins/data\_type/5D\_Stack\_Converter/libmovieZCswitch\_debug.dylib #7 /Users/pengh/work/v3d external/bin/plugins/data type/Convert 8 16 32 bits data/libdatatypeconvert debug.dylib #8 /Users/pengh/work/v3d\_external/bin/plugins/data\_type/Convert\_Image\_to\_AtlasViewMode/libconvert\_img\_to\_atlasview\_debug.dylib #9 /Users/pengh/work/v3d external/bin/plugins/data type/intensity rescale/librescale debug.dylib /Users/pengh/work/v3d external/bin/plugins/histogram/libhistogram debug.dylib #10 #11 /Users/pengh/work/v3d\_external/bin/plugins/hp/libhp\_debug.dylib #12 /Users/pengh/work/v3d external/bin/plugins/image blending/blend multiscanstacks/libblend multiscanstacks debug.dylib #13 /Users/pengh/work/v3d external/bin/plugins/image edge detection/Edge Extraction from Mask Image/libedge of maskimg debug.dylib #14 /Users/pengh/work/v3d external/bin/plugins/image filters/Fast Distance Transform/libdt debug.dylib /Users/pengh/work/v3d\_external/bin/plugins/image\_filters/Gaussian\_Filter/libgaussianfilter\_debug.dylib #15 #16 /Users/pengh/work/v3d external/bin/plugins/image filters/Grayscale Image Distance Transform/libgsdt debug.dylib #17 /Users/pengh/work/v3d external/bin/plugins/image filters/Laplacian Filter/liblaplacianfilter debug.dylib /Users/pengh/work/v3d external/bin/plugins/image filters/min Max Filter/libminMaxfilter debug.dylib #18 #19 /Users/pengh/work/v3d external/bin/plugins/image geometry/Montage All Z Sections/libmontage image sections debug.dylib #20 /Users/pengh/work/v3d\_external/bin/plugins/image\_geometry/ReCenter\_Image/librecenterimage\_debug.dylib /Users/pengh/work/v3d external/bin/plugins/image geometry/Rotate Image/librotateimg90 debug.dylib #21 #22 /Users/pengh/work/v3d\_external/bin/plugins/image\_registration/littleQuickWarp/liblittlequickwarp\_debug.dylib #23 /Users/pengh/work/v3d\_external/bin/plugins/image\_registration/SSD\_registration/libplugin\_PQ\_imagereg\_debug.dylib #24 /Users/pengh/work/v3d external/bin/plugins/image\_resolution/XYZ\_Resolution/libexample\_reset\_xyz\_resolution\_debug.dylib /Users/pengh/work/v3d external/bin/plugins/image ROI/ROI Editor/libroi editor debug.dylib #25 #26 /Users/pengh/work/v3d\_external/bin/plugins/image\_segmentation/Label\_Objects/libregiongrow\_debug.dylib /Users/pengh/work/v3d\_external/bin/plugins/image\_segmentation/lobeseger/liblobeseg\_debug.dylib #27

# **Vaa3D-ITK Pipelining GUI**

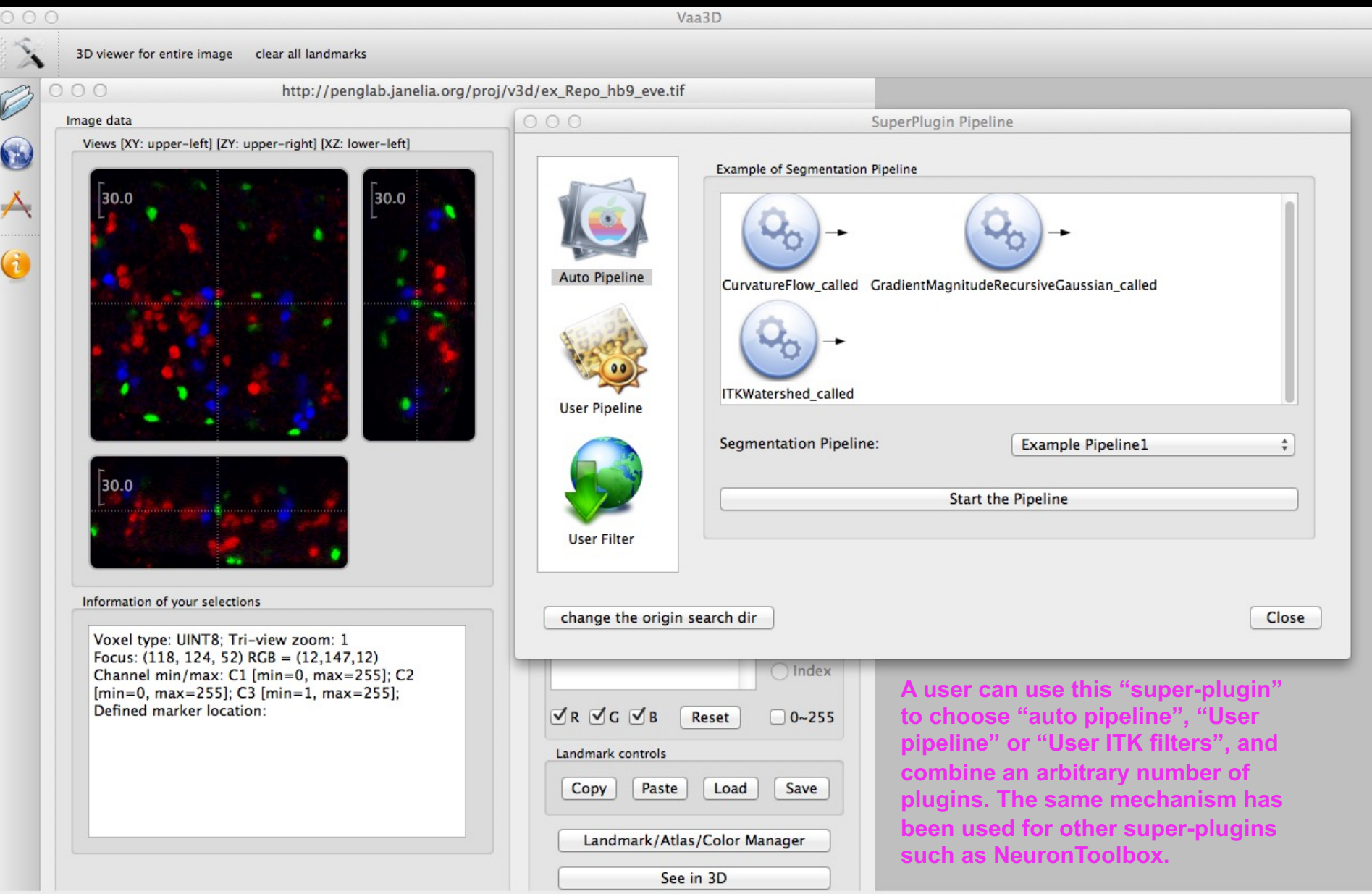

# **A Vaa3D Plugin contains essentially only FOUR simple interfacing functions**

```
#ifndef __EXAMPLE_PLUGIN_H__
#define EXAMPLE PLUGIN_H
#include <QtGui>
#include <v3d_interface.h>
class ExamplePlugin : public QObject, public V3DPluginInterface2_1
Ł
       Q_OBJECT
       Q_INTERFACES(V3DPluginInterface2_1);
                                                  Menu items in GUI
public:
       float getPluginVersion() const {return 1.1f;}
                                                                 The actual action(s) of 
                                                      QStringList menulist() const; ..............................
                                                                 each menu item
       void domenu(const QString &menu_name, ....................
                 V3DPluginCallback2 &callback,
                 QWidget *parent);
       Function items for any 
                                                                 other purposes
       bool dofunc(const QString &func_name, ....................
                 const V3DPluginArgList &input,
                 V3DPluginArgList &output,
                                                    E The actual action(s) of
                 V3DPluginCallback2 &callback,
                                                                 each functionQWidget *parent);
\};
#endif
```
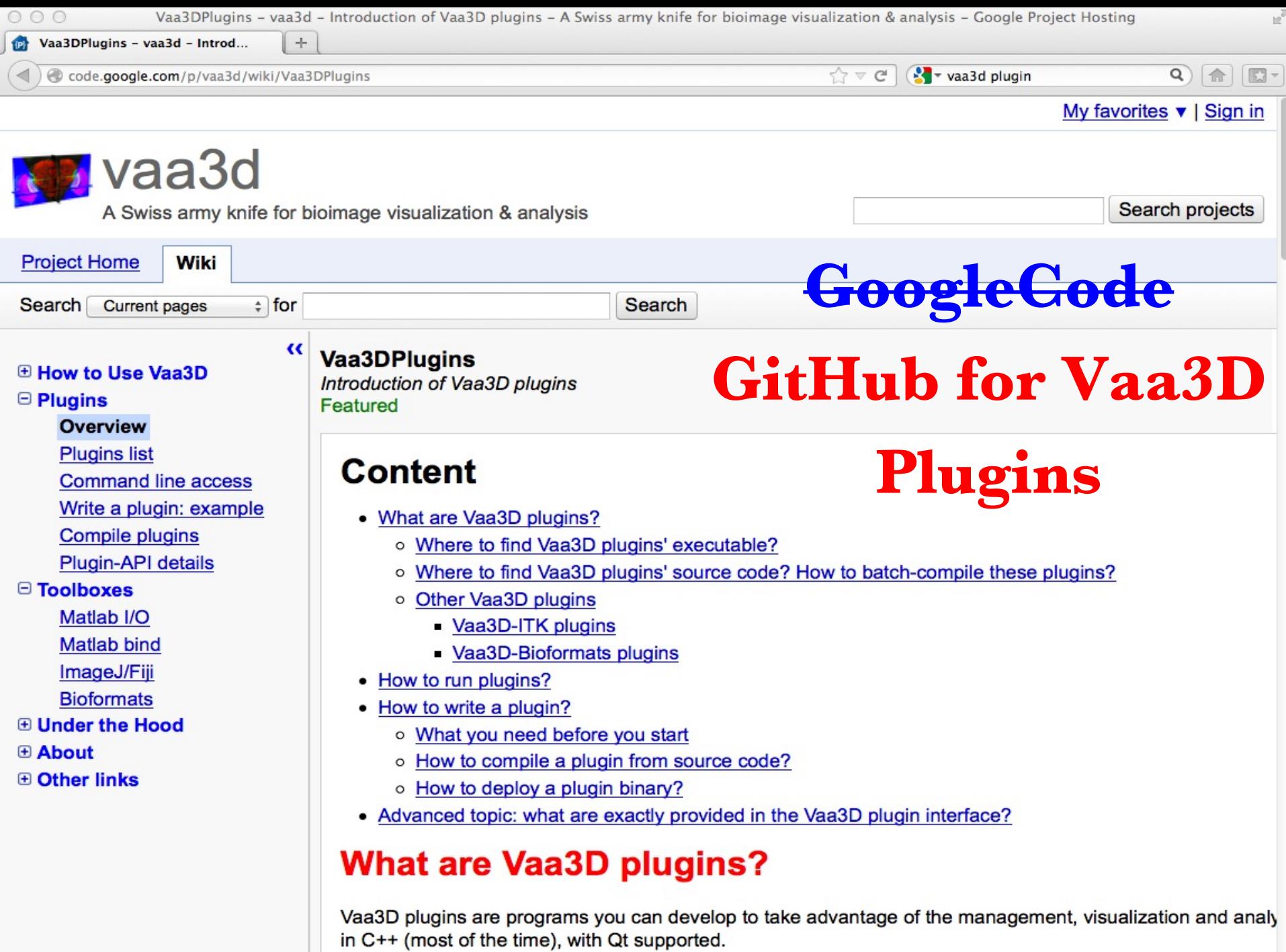

 $\equiv$ 

# Current Status and Dev Roadmap

- Collaboration
- Remote [big] data access
- Better exploration of data
	- VR
	- AR
	- 3-D histogram of data distribution
	- More leveraging of virtual finger functions
	- Better support of ND-data on 2D-display devices
	- Exploration of ND-display devices
- Desktop -> laptop -> mobile platforms
- Collection of feedback from potential users